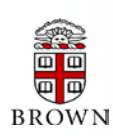

# **RESEARCH ADMINISTRATION UPDATES AND ITEMS OF INTEREST**

2014

OFFICE OF THE VICE PRESIDENT FOR RESEARCH / OFFICE OF SPONSORED PROJECTS

*This newsletter is produced by the Office of Sponsored Projects to provide agency updates, sponsor policy and procedural information, and guidance and training in all aspects of sponsored project administration for Researchers and Research Administrators. Please visit <http://www.brown.edu/research/newsletters> for archives.* 

#### **I NSIDE T HIS I SSUE**

Office of Sponsored Projects / 401-863-2777 / www.research.brown.edu

#### **OSP/OVPR U PDATES**

1. Feedback [from NSF Related to Proposal](#page-0-0)  [Submission Compliance](#page-0-0)

### **A GENCY U PDATES**

#### **NIH**

- 2. [NIH Salary Cap Increase](#page-1-0)
- 3. [Change in the NIH Continuous Submission Policy](#page-2-0)
- 3. [Notice of Reissuance of the Parent Research](#page-2-1)  [Career development \(K\) Award Funding](#page-2-1)  [Opportunity Announcements](#page-2-1)

#### **AHRQ**

4. [AHRQ Implements the Research Performance](#page-3-0)  [Progress Report \(RPPR\) for AHRQ Fellowship](#page-3-0)  [Grantees](#page-3-0)

#### **NSF**

4. [The National Science Foundation \(NSF\)](#page-3-1)  [Launches a Research.gov Demo Site](#page-3-1)

#### **Agency Tip**

5. [New Tutorial Videos on Navigating Status](#page-4-0)  [Screens in eRA Commons](#page-4-0)

#### **C OEUS U PDATES & T IPS**

- 6. Coeus Update [Coeus 4.5.1 P2 Upgrade](#page-5-0)  [Resources](#page-5-0)
- 6. [Coeus Tip](#page-5-1)

#### **W ORKDAY G RANTS M ANAGEMENT**

- 7. [Workday Reporting Tip](#page-6-0)
- 8. [Assignment of Workday Grant Roles via Coeus](#page-7-0)

#### **T RAINING**

- 9. OSP Training [Upcoming Training](#page-8-0)
- 9. [Conferences & NCURA Educational Programs](#page-8-1)

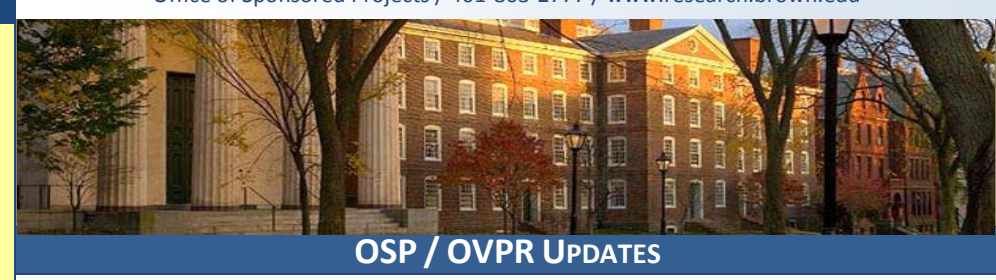

### <span id="page-0-0"></span> **Feedback from NSF Related to Proposal Submission Compliance**

NSF's review of proposal submissions has become increasingly discerning over the past months. Below is a verbatim example that OSP has received from NSF on a proposal submission that did not adhere to the Agency's guidelines. This example is shared in order to avoid similar errors in future submissions from Brown University: \*\*\*\*\*\*\*\*\*\*\*\*\*\*\*\*\*\*\*\*\*\*\*\*\*\*\*\*\*\*\*\*\*\*\*\*\*\*\*\*\*\*\*\*\*\*\*\*\*\*\*\*\*\*\*\*\*\*\*\*\*\*\*\*\*\*\*\*

#### *Dear proposal submitter,*

*We've received your proposal, and are beginning the review process. We've noted that a significant fraction of the proposals were submitted without the List of Project Personnel, and the list of Collaborators. (Specific text from the solicitation is below.)*

*PLEASE check your proposal in FastLane, as these lists help us avoid conflicts of interest in the review process. If these lists are present in the Supplementary Documents section, you don't need to do anything. If the lists are NOT present, please upload them as a proposal revision, and ask your AOR to re-sign the proposal. Do NOT withdraw the proposal and resubmit it, because that will make it after the deadline! Make sure you follow the format specified, as this allows us to do automatic searching.*

*NOTE: A few PIs included these lists in their biographical sketch, or elsewhere in the proposal. Even if you are the only PI, and even if you have no collaborators, and even if you listed this on your biosketch, we still need the lists in the format specified.*

*You do not need to inform us after you've made this change - we get automatic notification from Fastlane. Once we've verified that the lists are in the proper format, we'll approve the change, and your proposal will be treated exactly the same as any other proposal.*

*If you read the solicitation and/or the FAQ and included the lists, my apologies for bothering you with this spam message!*

*Thank you again for your interest.*

#### *Text from the solicitation:*

*(1) A list of Project Personnel and Partner Institutions (Note: In collaborative proposals, only the lead institution should provide this information):*

*Provide current, accurate information for all personnel and institutions involved in the project. NSF staff will use this information in the merit review process to manage conflicts of interest. The list must include all PIs, Co-PIs, Senior Personnel, paid/unpaid Consultants or Collaborators, Subawardees, Postdocs, project-level advisory committee members, and writers of letters of support. If the project includes a Transitions option, this list must include personnel and institutions involved in the option. This list should be numbered and include (in this order) Full name, Organization(s), and Role in the project, with each item separated by a semi-colon. Each person listed should start a new numbered line. For example:*

*Mary Smith; XYZ University; PI John Jones; University of PQR; Senior Personnel Jane Brown; XYZ University; Postdoc Bob Adams; ABC Inc.; Paid Consultant Mary White; Welldone Institution; Unpaid Collaborator Tim Green; ZZZ University; Subawardee*

*(2) A list of Collaborators (Note: In collaborative proposals, only the lead institution should provide this information):*

*Provide current, accurate information for all active or recent collaborators of personnel and institutions involved in the project. NSF staff will use this information in the merit review process to manage conflicts of interest. This list -- distinct from (1) above -- must include all active or recent Collaborators of all personnel involved with the proposed project. Collaborators include any individual with whom any member of the project team -- including PIs, Co-PIs, Senior Personnel, paid/unpaid Consultants or Collaborators, Subawardees, Postdocs, and project-level advisory committee members -- has collaborated on a project, book, article, report, or paper within the preceding 48 months; or co-edited a journal, compendium, or conference proceedings within the preceding 24 months. This list should be numbered and include (in this order) Full name and Organization(s), with each item separated by a semi-colon. Each person listed should start a new numbered line.*

*Mary Smith; XYZ University John Jones; University of PQR Jane Brown; XYZ University Bob Adams; ABC Inc. Mary White; Welldone Institution Tim Green; ZZZ University*

<span id="page-1-0"></span>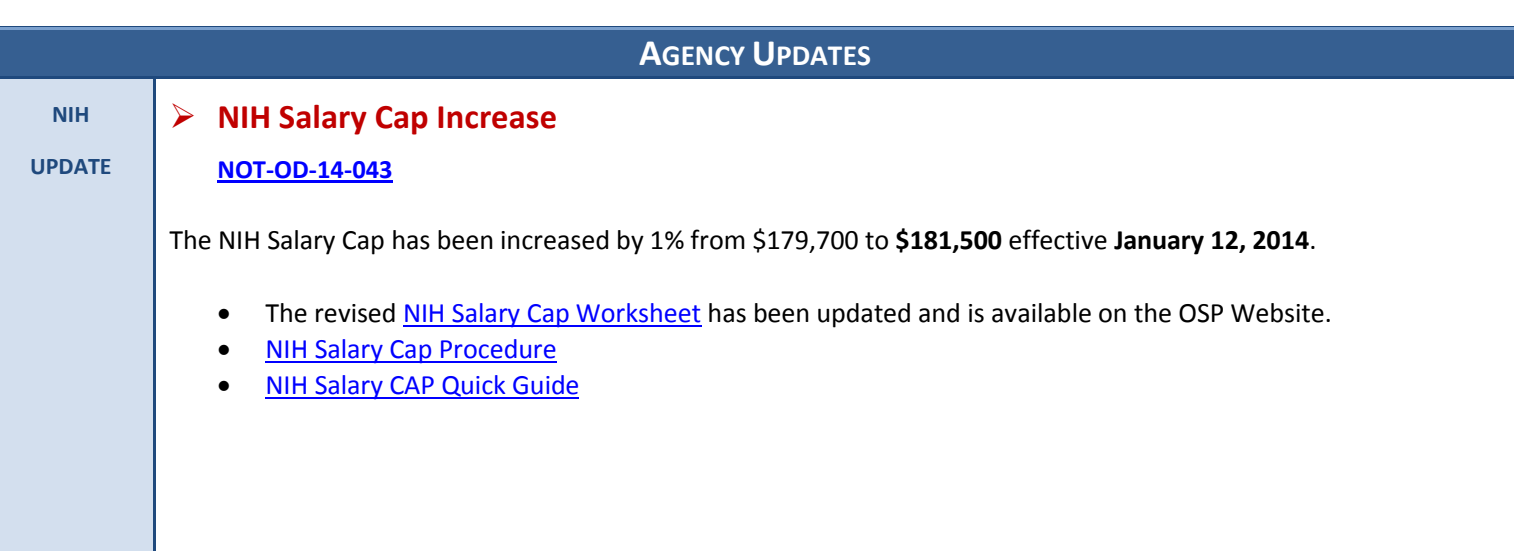

- [PA-14-049:](http://grants.nih.gov/grants/guide/pa-files/PA-14-049.html) Mentored Patient-Oriented Research Career Development Award (Parent K23)
- [PA-14-047:](http://grants.nih.gov/grants/guide/pa-files/PA-14-047.html) Midcareer Investigator Award in Patient-Oriented Research (Parent K24)
- [PA-14-048:](http://grants.nih.gov/grants/guide/pa-files/PA-14-048.html) Mentored Quantitative Research Development Award (Parent K25)

### <span id="page-2-0"></span>**Change in the NIH Continuous Submission Policy**

#### **[NOT-OD-14-028](http://grants.nih.gov/grants/guide/notice-files/NOT-OD-14-028.html)**

Starting with grant applications (R01, R21, and R34) submitted under the continuous submission option for the 2014/10 council round:

• Applications will be initially assigned to the most appropriate Advisory Council meeting (see below). Following initial peer review, if timing permits, applications may be considered in an earlier Advisory Council meeting.

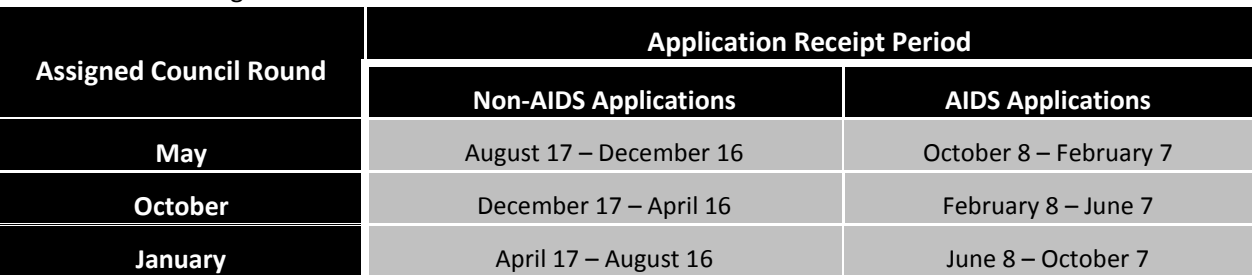

• Summary Statements for applications submitted under the continuous submission option will be available no later than 30 days prior to the relevant Advisory Council meeting.

The continuous submission option **does not** apply to grant applications submitted in the following situations:

- Applications from Project Directors/Principal Investigators (PDs/PIs) or multiple PDs/PIs (MPI) who are eligible for continuous submission but wish to request an assignment to a specific study section. These applications are expected to conform to regular submission deadlines and the late window of consideration for members applies [\(NOT-OD-11-035\)](http://grants.nih.gov/grants/guide/notice-files/NOT-OD-11-035.html) to these applications.
- Applications from temporary or ad hoc members who have not contributed recent substantial review service. Temporary or ad hoc members who are not eligible for continuous submission are eligible for the late submission window as described in the Guide Notice "NIH Policy on Late Submission Grant Applications" [\(NOT-OD-11-035\)](http://grants.nih.gov/grants/guide/notice-files/NOT-OD-11-035.html).
- Applications for which the eligible members have roles other than PD/PI or MPI.
- Applications from individuals who serve as appointed advisors or ad hoc reviewers or advisors for other Federal agencies or for private organizations.
- Applications submitted in response to Requests for Applications (RFAs).
- Applications submitted in response to PARs with non-standard receipt dates.

All other requirements specified in [NOT-OD-08-026,](http://grants.nih.gov/grants/guide/notice-files/NOT-OD-08-026.html) [NOT-OD-09-114,](http://grants1.nih.gov/grants/guide/notice-files/NOT-OD-09-114.html) [NOT-OD-09-155,](http://grants.nih.gov/grants/guide/notice-files/NOT-OD-09-155.html) [NOT-OD-10-090](http://grants.nih.gov/grants/guide/notice-files/NOT-OD-10-090.html) and [NOT-OD-](http://grants.nih.gov/grants/guide/notice-files/NOT-OD-11-035.html)[11-035](http://grants.nih.gov/grants/guide/notice-files/NOT-OD-11-035.html) remain in effect.

### <span id="page-2-1"></span> **Notice of Reissuance of the Parent Research Career Development (K) Award Funding Opportunity Announcements**

#### **[NOT-OD-14-036](http://grants.nih.gov/grants/guide/notice-files/NOT-OD-14-036.html)**

The NIH has reissued the following Career Development (K) Award Funding Opportunity Announcements (FOAs):

- [PA-14-042:](http://grants.nih.gov/grants/guide/pa-files/PA-14-042.html) NIH Pathway to Independence Award (Parent K99/R00)
- [PA-14-044:](http://grants.nih.gov/grants/guide/pa-files/PA-14-044.html) Mentored Research Scientist Development Award (Parent K01)
- [PA-14-045:](http://grants.nih.gov/grants/guide/pa-files/PA-14-045.html) Independent Scientist Award (Parent K02)
- [PA-14-046:](http://grants.nih.gov/grants/guide/pa-files/PA-14-046.html) Mentored Clinical Scientist Research Career Development Award (Parent K08)
- 
- 

<span id="page-3-1"></span><span id="page-3-0"></span>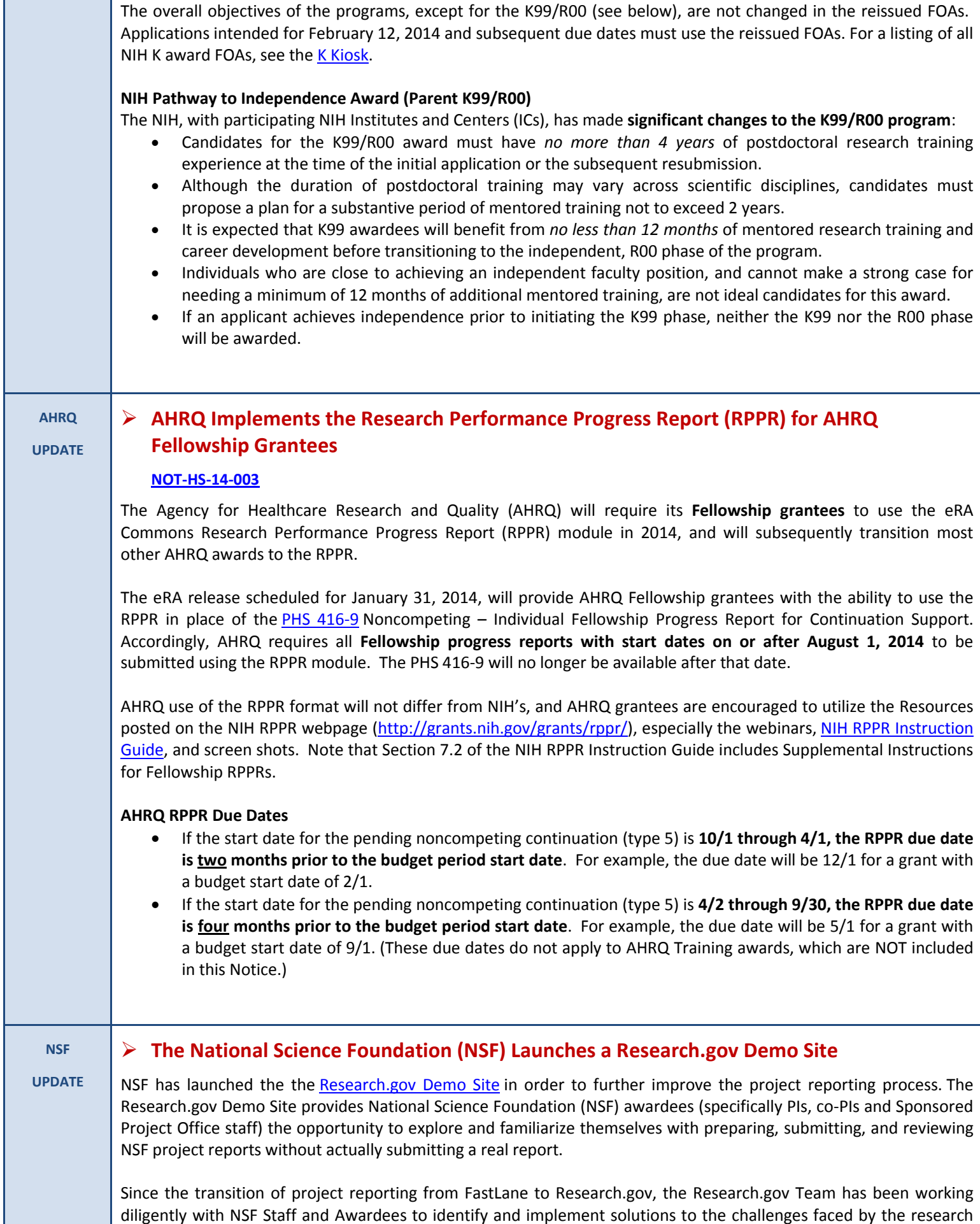

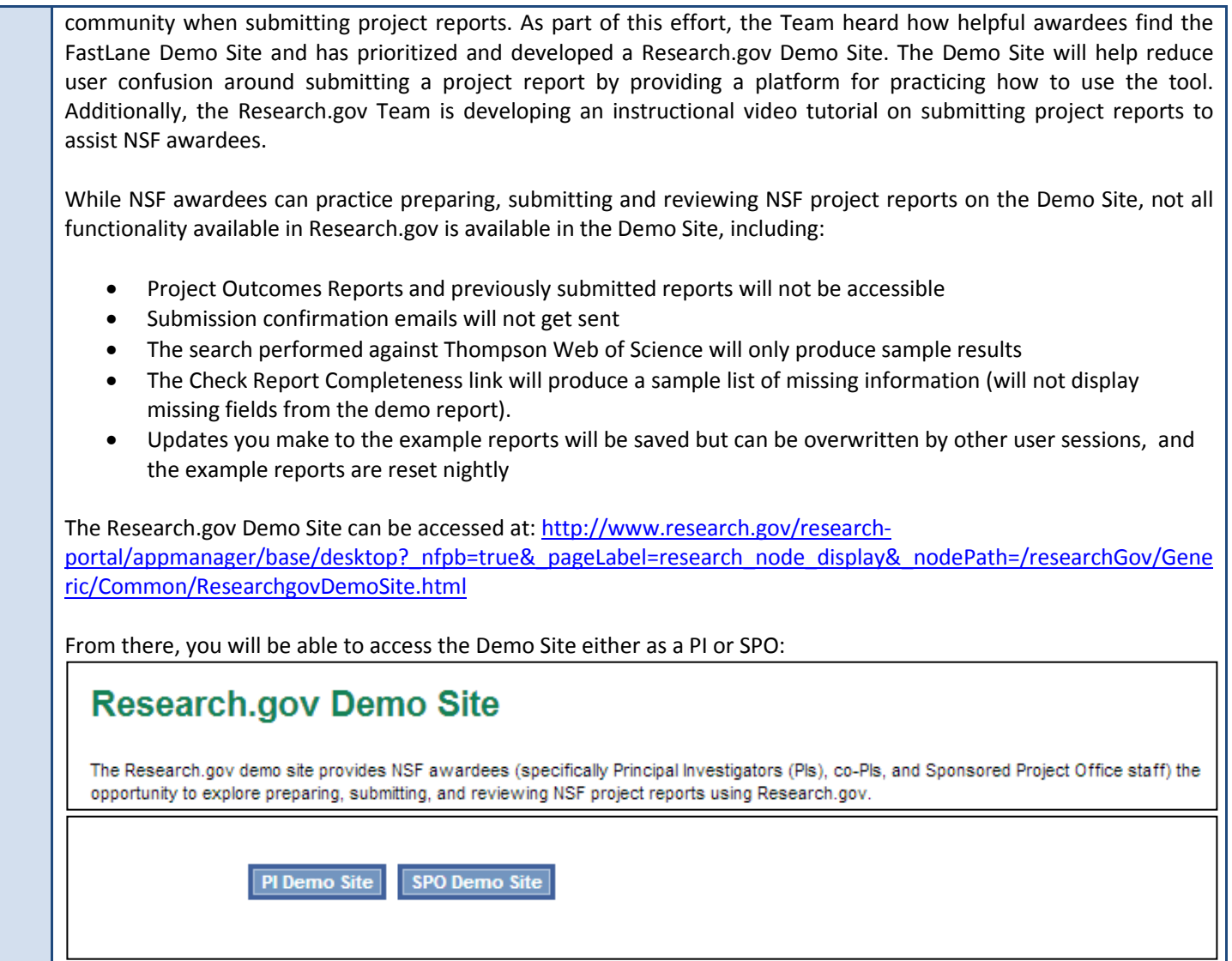

## \*\*\*Agency Tip\*\*\* New Tutorial Videos on Navigating Status Screens in eRA **Commons**

<span id="page-4-0"></span>There are three new tutorial videos available to help users navigate the Status Screen in eRA Commons. These videos are the first three in a series that will look at the Status option in detail:

- → **[Status Screen Overview](http://era.nih.gov/era_training/era_videos.cfm#statscreen)** (tutorial #1) goes through steps on how to get to the Status search options if you are a Signing Official (SO) or a Principal Investigator (PI); it outlines the importance of the Status Screen; it also highlights some of the critical actions that must be taken to manage a grant application from submission to award closeout.
- → **[Signing Official: Finding Information](http://era.nih.gov/era_training/era_videos.cfm#sign)** (tutorial #2) is focused on the tools available to a Signing Official. The video reviews the three ways an SO can search for a grant application and the various other search options available to them.
- → [Status Screen Results](http://era.nih.gov/era_training/era_videos.cfm#statresults) (tutorial #3) covers the results of a search. The video highlights how search results are displayed and organized and the importance of checking the items listed in the Action column.

<span id="page-5-1"></span><span id="page-5-0"></span>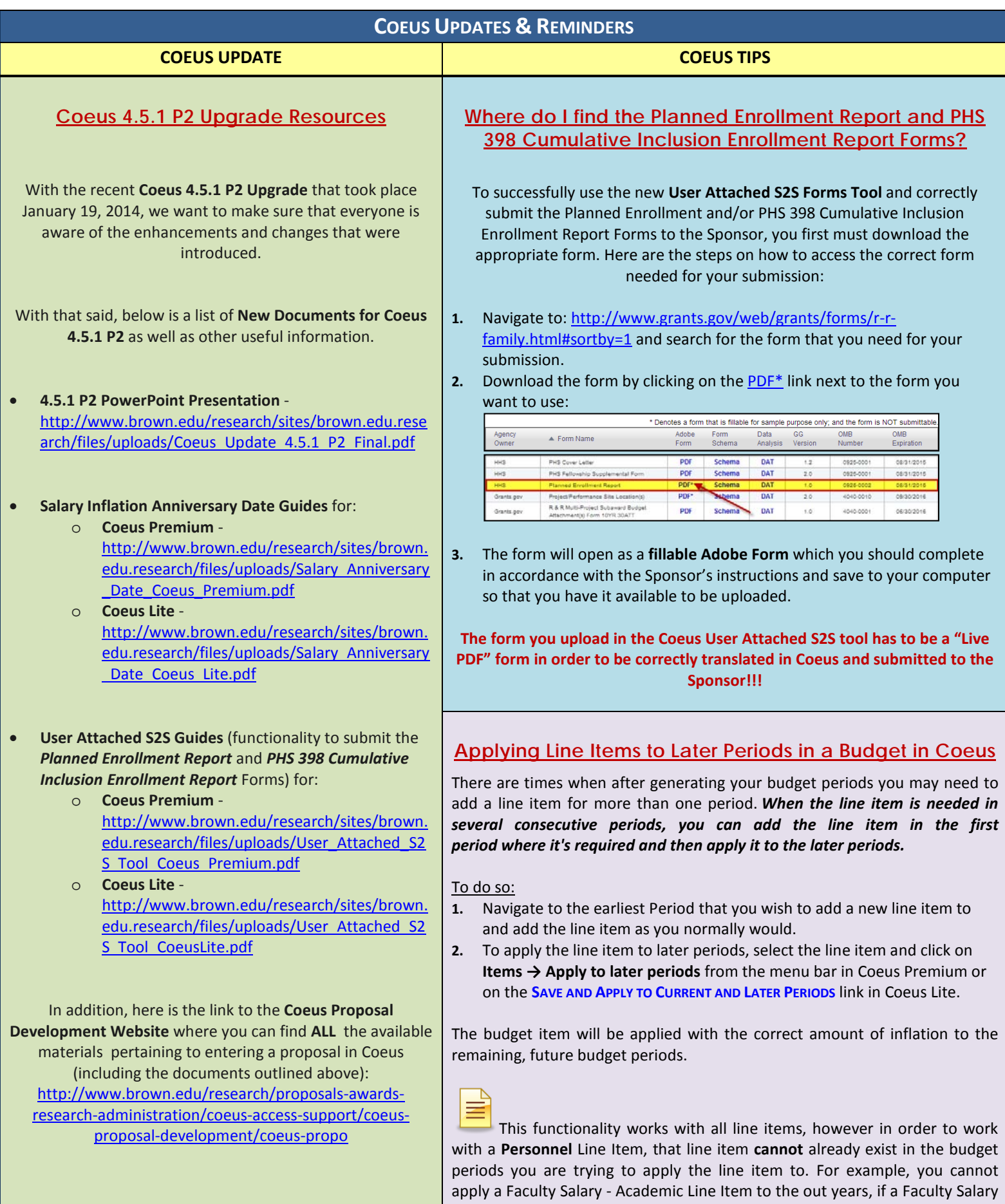

Academic - Line Item already exist in those out years.

# <span id="page-6-0"></span>**Reporting Tip:**

**Using the 'Advanced' option on the Manager Budgetary Balance Report for different 'Views' of the information. Below is just one example…**

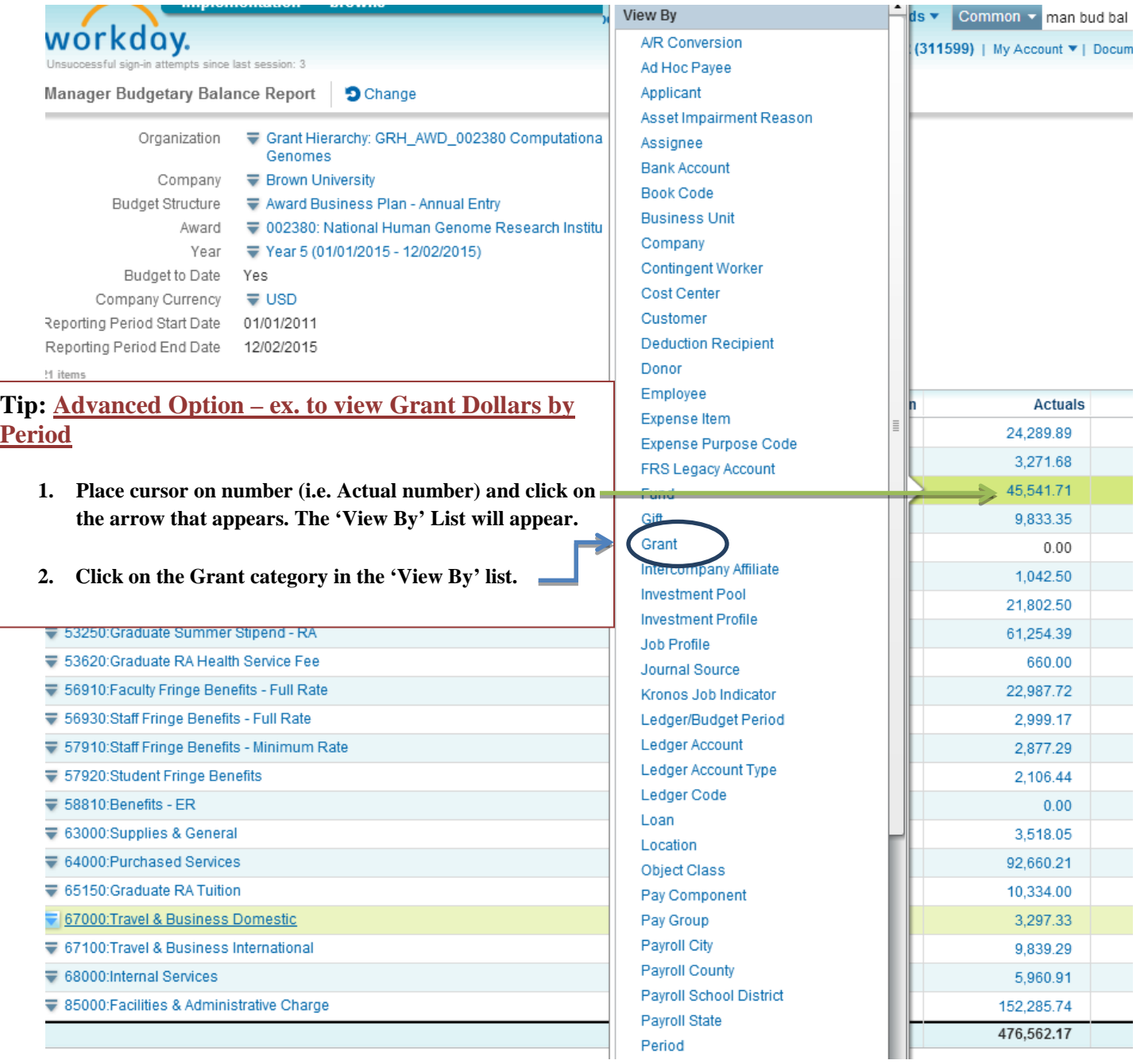

8

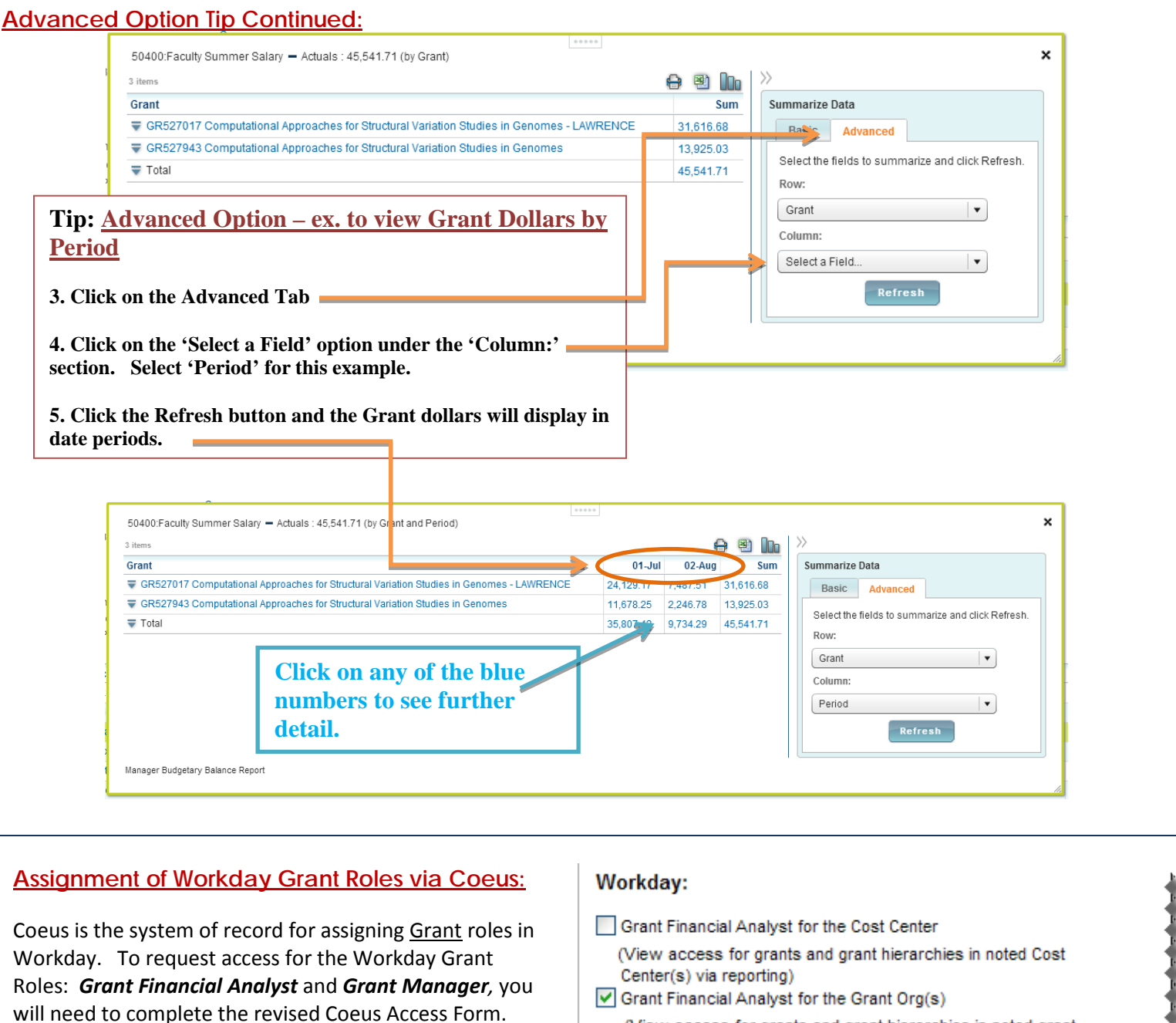

<span id="page-7-0"></span>To access the Coeus Access Form [https://remedyweb.brown.edu/arsys/shared/login.jsp?/ar](https://remedyweb.brown.edu/arsys/shared/login.jsp?/arsys/forms/vpremedy/AccessRequest/Web/?mode=CREATE) [sys/forms/vpremedy/AccessRequest/Web/?mode=CREAT](https://remedyweb.brown.edu/arsys/shared/login.jsp?/arsys/forms/vpremedy/AccessRequest/Web/?mode=CREATE) [E](https://remedyweb.brown.edu/arsys/shared/login.jsp?/arsys/forms/vpremedy/AccessRequest/Web/?mode=CREATE)

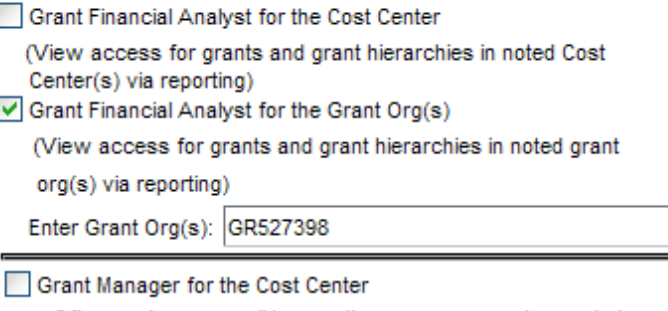

(View and approve all transactions on sponsored awards in noted Cost Center(s). / View access for grants and grant hierarchies in noted Cost Center(s) via reporting) \*\*\*\*\*\*\*\*\*\*\*\*

### **Sponsored Awards Reporting Training Sessions:**

The Office of Sponsored Projects is offering a 1.5 hour training session that provides a detailed overview of the Manager Budgetary Balance Report and the Sponsored Award Activity Reports.

Please contact Shelly Hull at [shelly\\_hull@brown.edu](mailto:shelly_hull@brown.edu) to schedule a session for your Department/Center.

<span id="page-8-0"></span>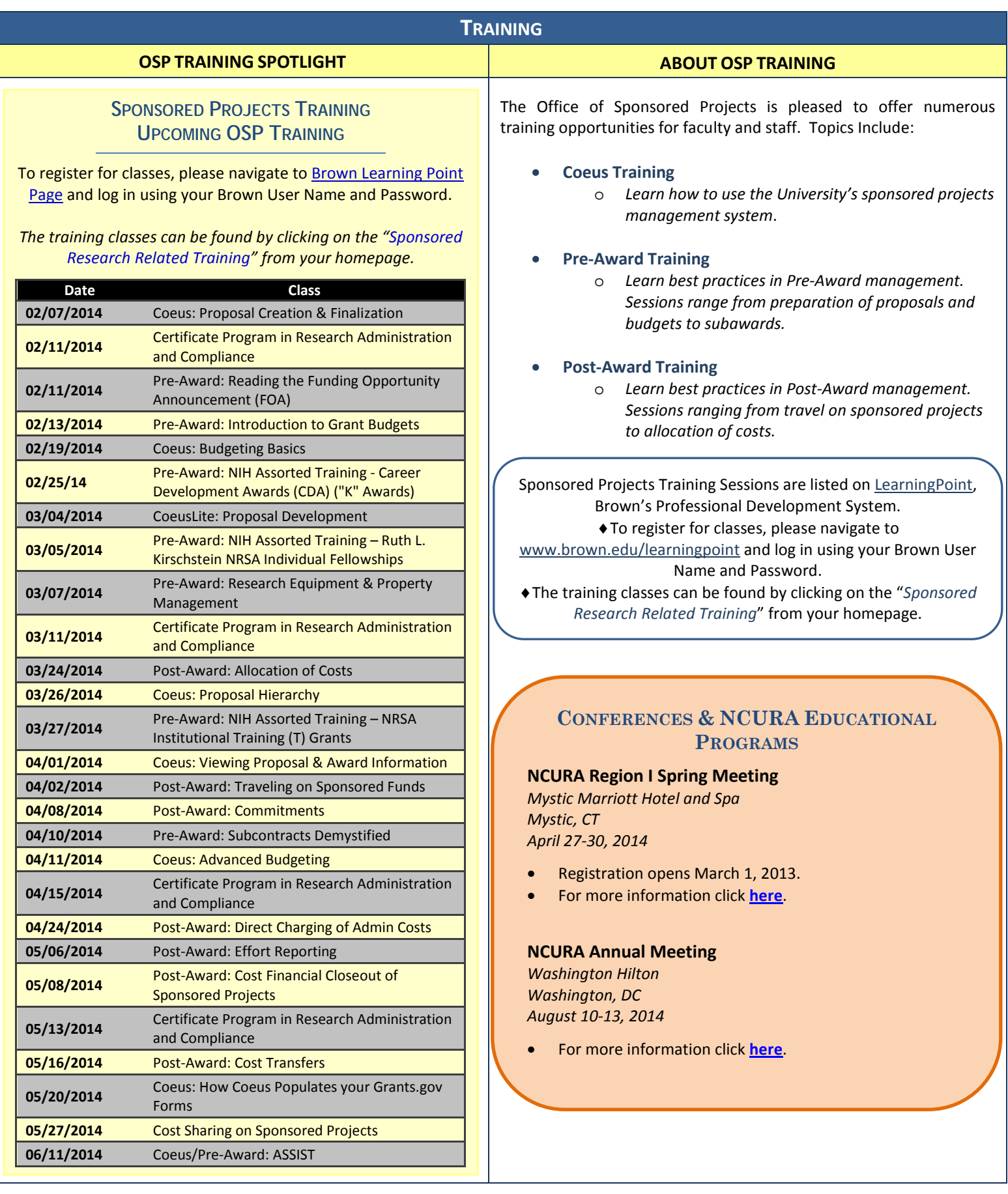

<span id="page-8-1"></span>Questions or comments about the Newsletter should be directed to the editor: Katarzyna Szulc, Senior Contract & eRA Administrator (Katarzyna\_Szulc@brown.edu) 9